# **ADMINISTER YOUR PLAN WITH my-benefits.ca**

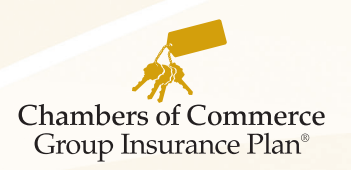

Our online administration tool for Plan administrators, *my-benefits*®, is a simple and convenient way to manage your Chambers Plan benefit program. Easy to use and easy to access, *my-benefits* is a secure web-link providing administrators online information and services.

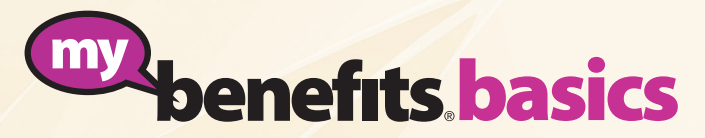

#### **Manage your group benefits under** *Firm Data* **tab**

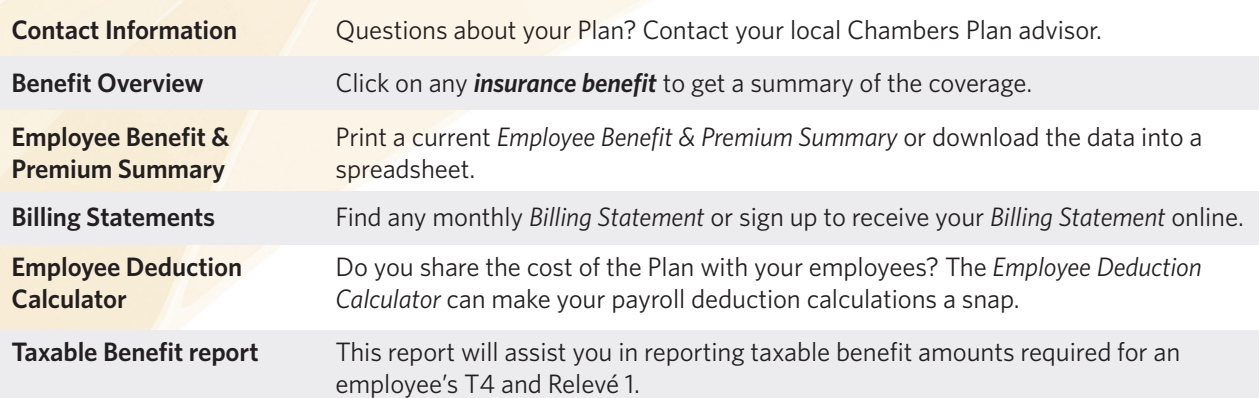

#### **Add new Employees under the** *New Employee Application* **tab**

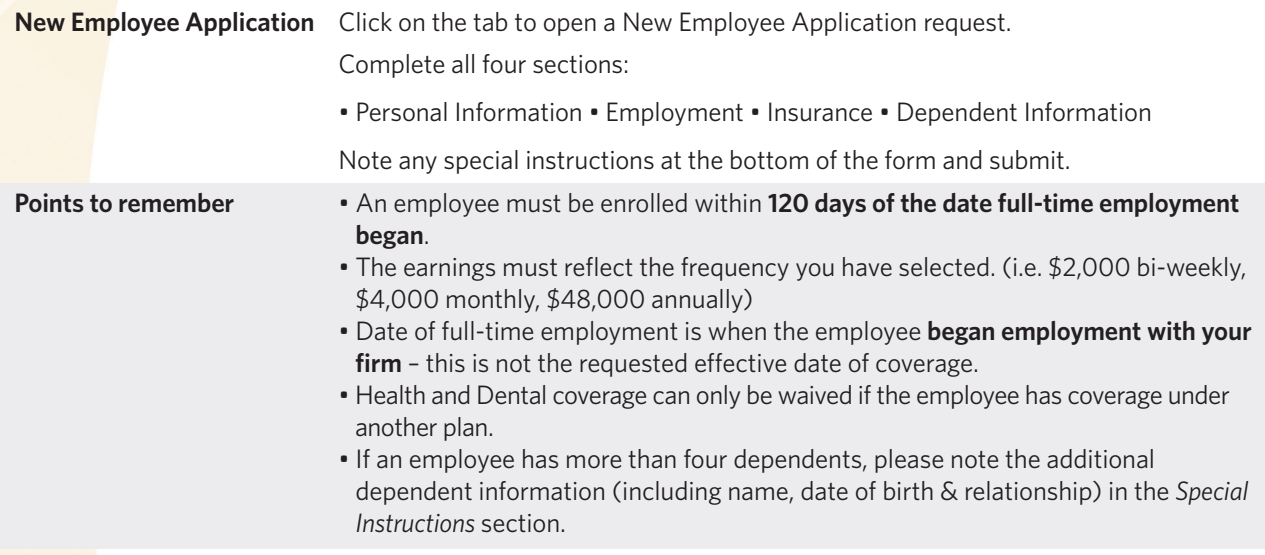

#### **To submit salary changes for all your employees click on the** *Update Employee Earnings* **tab**

**Update Employee Earnings** Your will see a list of all enrolled employees and their current earnings.

Enter the new earnings amount and the earnings period. Earnings can be shown as: • Hourly • Weekly • Bi-weekly • Semi-monthly • Monthly •Annually

Click *Submit* and changes will be made as of the effective date shown.

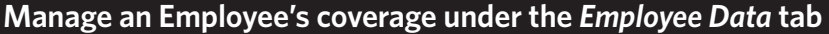

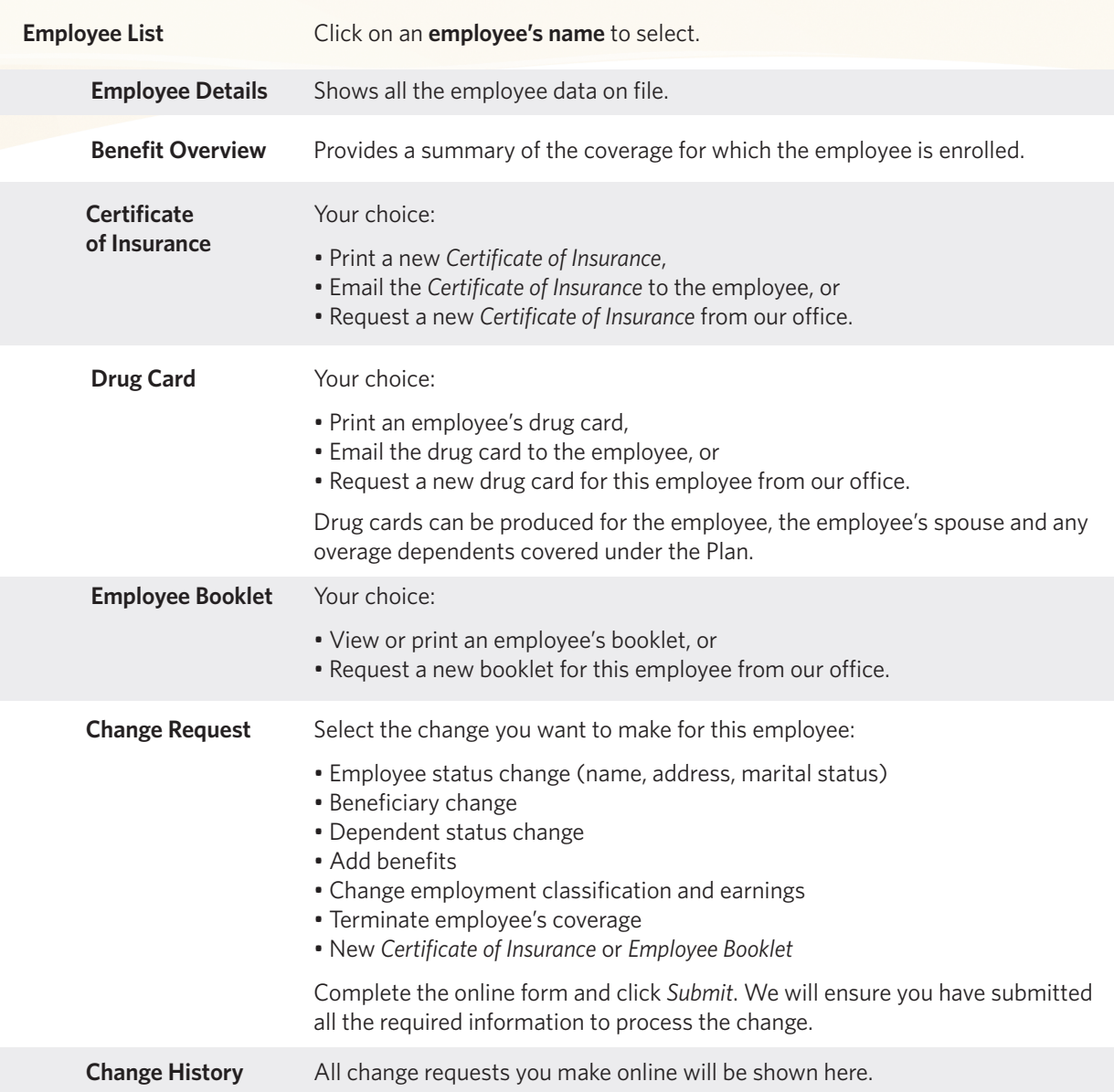

### **Need to submit a Cost Plus claim? Use the Cost Plus calculator located under the** *Forms & Tools* **tab.**

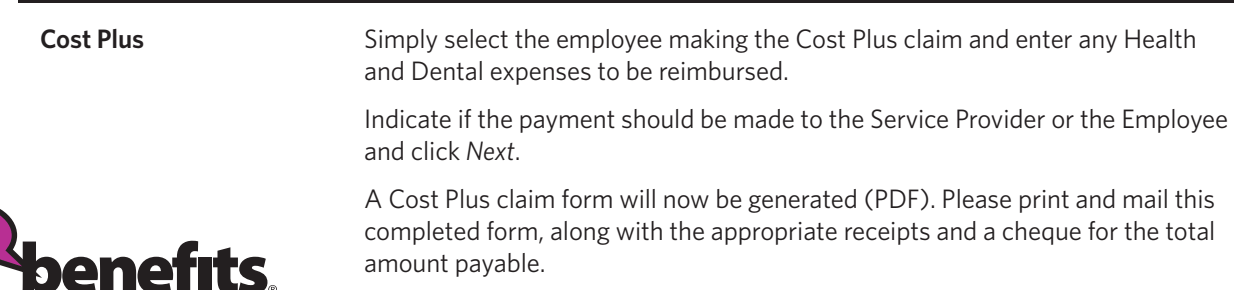

## **Not Registered?**

my

Through the *More Information* link at *www.my-benefits.ca*, provide your Chambers Plan Firm number plus information about the person you want to designate to use *my-benefits* on your firm's behalf. We'll send your Plan administrator an identification number and a first-time password to access your plan records online.